BUZZ CHRONICLES > SCREENERS Saved by @SAnngeri See On Twitter

## Twitter Thread by Vibhor Varshney

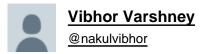

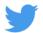

Now you can have a look of my all screeners at one place

No need to run all screeners separately

Save this link

All screeners complied and visible under one roof

Download Stocks in list in excel too

Keep learning Keep